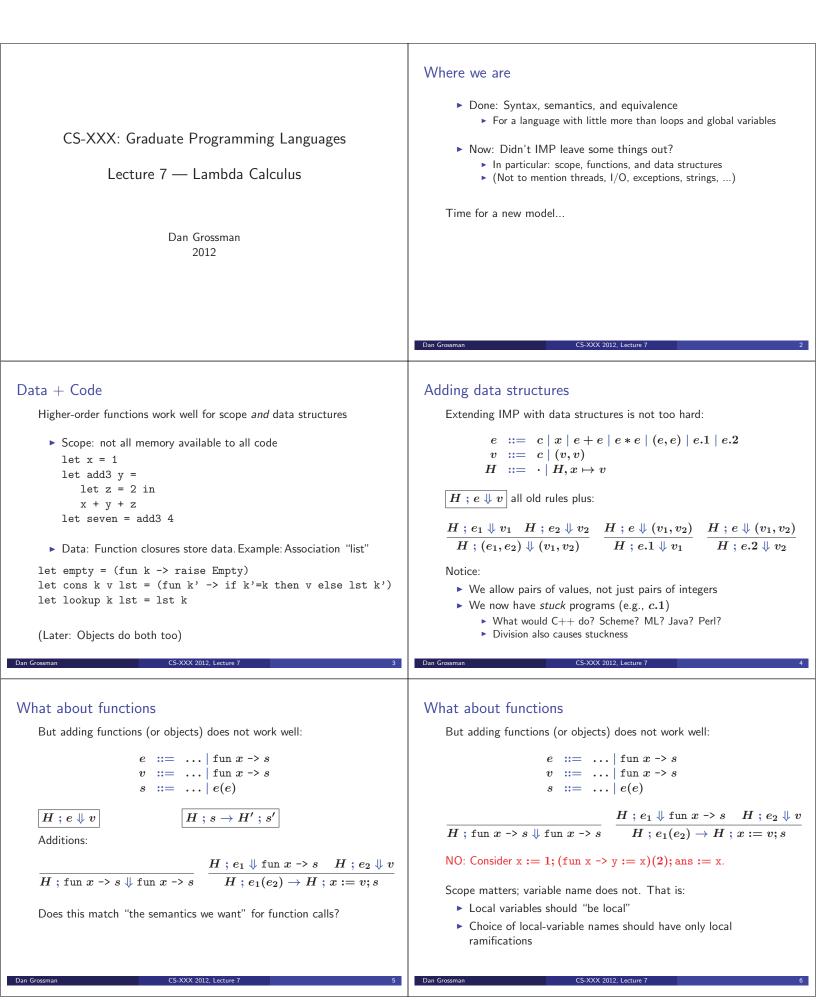

### Another try

 $\frac{H \ ; \ e_1 \Downarrow \text{fun } x \twoheadrightarrow s \quad H \ ; \ e_2 \Downarrow v \quad y \ \text{``fresh''}}{H \ ; \ e_1(e_2) \to H \ ; \ y := x; x := v; s; x := y}$ 

- "fresh" is not very IMP-like but okay (think malloc)
- not a good match to how functions are implemented
- yuck: the way we want to think about something as fundamental as a call?
- NO: wrong model for most functional and OO languages
   (Even wrong for C if s calls another function that accesses the global variable x)

### The wrong model

$$\begin{array}{l} H : e_1 \Downarrow \text{fun } x \rightarrow s \quad H : e_2 \Downarrow v \quad y \text{ "fresh"} \\ \hline H : e_1(e_2) \rightarrow H : y := x; x := v; s; x := y \\ \texttt{f}_1 := (\texttt{fun } \texttt{x} \rightarrow \texttt{f}_2 := (\texttt{fun } \texttt{z} \rightarrow \texttt{ans} := \texttt{x} + \texttt{z})); \\ \texttt{f}_1(2); \\ \texttt{x} := 3; \\ \texttt{f}_2(4) \end{array}$$

"Should" set ans to 6:

▶ f<sub>1</sub>(2) should assign to f<sub>2</sub> a function that adds 2 to its argument and stores result in ans

"Actually" sets ans to 7:

f<sub>2</sub>(2) assigns to f<sub>2</sub> a function that adds the current value of x to its argument

Punch line

Cannot properly model local scope via a global heap of integers.

Functions are not syntactic sugar for assignments to globals

So let's build a new model that focuses on this essential concept

► (can add back IMP features later)

Or just borrow a model from Alonzo Church

And drop mutation, conditionals, integers (!), and loops (!)

### The Lambda Calculus

The Lambda Calculus:

$$\begin{array}{rcl} e & ::= & \lambda x. \ e \mid x \mid e \ e \\ v & ::= & \lambda x. \ e \end{array}$$

You *apply* a function by *substituting* the argument for the *bound variable* 

 (There is an equivalent *environment* definition not unlike heap-copying; see future homework)

# Example Substitutions

Dan Grossman

$$e ::= \lambda x. e \mid x \mid e e$$
  
 $v ::= \lambda x. e$ 

CS-XXX 2012, Lecture 7

Substitution is the key operation we were missing:

$$(\lambda x. x)(\lambda y. y) 
ightarrow (\lambda y. y)$$
  
 $(\lambda x. \lambda y. y x)(\lambda z. z) 
ightarrow (\lambda y. y \lambda z. z)$   
 $(\lambda x. x x)(\lambda x. x x) 
ightarrow (\lambda x. x x)(\lambda x. x x)$ 

After substitution, the bound variable is gone, so its "name" was irrelevant. (Good!)

CS-XXX 2012. Lecture

# A Programming Language

Given substitution  $(e_1[e_2/x]=e_3)$ , we can give a semantics:

CS-XXX 2012. Lecture 7

$$\begin{array}{c} \underline{e} \rightarrow \underline{e'} \\ \hline \\ \hline \\ \frac{e[v/x] = e'}{(\lambda x. \ e) \ v \rightarrow e'} & \overline{e_1 \rightarrow e_1'} \\ \hline \\ \hline \\ e_1 \ e_2 \rightarrow e_1' \ e_2 \\ \hline \\ \hline \\ e_2 \rightarrow v \ e_2' \\ \hline \\ \hline \\ e_2 \rightarrow v \ e_2' \\ \hline \end{array}$$

A small-step, call-by-value (CBV), left-to-right semantics

• Terminates when the "whole program" is some  $\lambda x. e$ 

But (also) gets stuck when there's a free variable "at top-level"

➤ Won't "cheat" like we did with H(x) in IMP because scope is what we are interested in

This is the "heart" of functional languages like OCaml

 But "real" implementations do not substitute; they do something equivalent

CS-XXX 2012, Lecture 7

| Roadmap                                                                                                    | Concrete-Syntax Notes                                                                                                    |
|----------------------------------------------------------------------------------------------------|----------------------------------------------------------------------------------------------------|
|                                                                                                    | We (and OCamI) resolve concrete-syntax ambiguities as follows:                                                                                                    |
| <ul><li>Motivation for a new model (done)</li></ul>                                                             | 1. $\lambda x. e_1 e_2$ is $(\lambda x. e_1 e_2)$ , not $(\lambda x. e_1) e_2$                                                                                                    |
| <ul> <li>CBV lambda calculus using substitution (done)</li> </ul>                                               | <ul> <li>2. e<sub>1</sub> e<sub>2</sub> e<sub>3</sub> is (e<sub>1</sub> e<sub>2</sub>) e<sub>3</sub>, not e<sub>1</sub> (e<sub>2</sub> e<sub>3</sub>)</li> <li>▶ Convince yourself application is not associative</li> </ul>                                               |
| Notes on concrete syntax                                                                                        | More generally:                                                                                                    |
| <ul> <li>Simple Lambda encodings (it is Turing complete!)</li> </ul>                                            | 1. Function bodies extend to an unmatched right parenthesis<br>Example: $(\lambda x. \ y(\lambda z. \ z)w)q$                                                                                                    |
| <ul> <li>Other reduction strategies</li> </ul>                                                                  | 2. Application associates to the left<br>Example: $e_1 \ e_2 \ e_3 \ e_4$ is $(((e_1 \ e_2) \ e_3) \ e_4)$                                                                                                    |
| <ul> <li>Defining substitution</li> </ul>                                                                       |                                                                                                    |
|                                                                                                    | <ul> <li>Like in IMP, assume we really have ASTs         (with non-leaves labeled λ or "application")</li> <li>Rules may seem strange at first, but it is the most convenient         concrete syntax         <ul> <li>Based on 70 years experience</li> </ul> </li> </ul> |
| Dan Grossman CS-XXX 2012, Lecture 7 13                                                                          | Dan Grossman CS-XXX 2012, Lecture 7 14                                                                                                    |
|                                                                                                    |                                                                                                    |
| Lambda Encodings                                                                                                | Encoding booleans                                                                                                    |
| Fairly crazy: we left out constants, conditionals, primitives, and                                              | The "Boolean ADT"                                                                                                    |
| data structures                                                                                                 | <ul> <li>There are two booleans and one conditional expression.</li> </ul>                                                                                                    |
| In fact, we are <i>Turing complete</i> and can <i>encode</i> whatever we need (just like assembly language can) | <ul> <li>The conditional takes 3 arguments (e.g., via currying). If the<br/>first is one boolean it evaluates to the second. If it is the<br/>other boolean it evaluates to the third.</li> </ul>                                                                          |
| Motivation for encodings:                                                                                       |                                                                                                    |
| Fun and mind-expanding                                                                                          | Any set of three expressions meeting this specification is a proper<br>encoding of booleans                                                                                                    |
| Shows we are not oversimplifying the model                                                                      |                                                                                                    |
| ("numbers are syntactic sugar")                                                                                 | Here is one of an infinite number of encodings:                                                                                                    |
| <ul> <li>Can show languages are too expressive<br/>(e.g., unlimited C++ template instantiation)</li> </ul>      | "true" $\lambda x. \lambda y. x$                                                                                                    |
| (e.g., unimited C++ template instantiation)                                                                     | "false" $\lambda x. \lambda y. y$                                                                                                    |
| Encodings are also just "(re)definition via translation"                                                        | "if" $\lambda b. \lambda t. \lambda f. b t f$                                                                                                    |
|                                                                                                    | Example: "if" "true" $v_1 \; v_2  ightarrow^* v_1$                                                                                                    |
| Dan Grossman CS-XXX 2012, Lecture 7 15                                                                          | Dan Grossman CS-XXX 2012, Lecture 7 16                                                                                                    |
|                                                                                                    |                                                                                                    |
| Evaluation Order Matters                                                                                        | Encoding Pairs                                                                                                    |
| Careful: With CBV we need to "thunk"                                                                            | The "pair ADT":                                                                                                    |
|                                                                                                    | There is 1 constructor (taking 2 arguments) and 2 selectors                                                                                                    |
| "if" "true" $(\lambda x. \ x) ((\lambda x. \ x \ x)(\lambda x. \ x \ x))$                                       | 1st selector returns the 1st arg passed to the constructor                                                                                                    |
| an infinite loop                                                                                                | 2nd selector returns the 2nd arg passed to the constructor                                                                                                    |
|                                                                                                    | "mkpair" $\lambda x. \lambda y. \lambda z. z x y$                                                                                                    |
| diverges, but                                                                                                   | $\begin{array}{ll} \text{``fst''} & \lambda p. \ p(\lambda x. \ \lambda y. \ x) \\ \text{``snd''} & \lambda p. \ p(\lambda x. \ \lambda y. \ y) \end{array}$                                                                                                    |
| "if" "true" $(\lambda x.\ x)$ $\underbrace{(\lambda z.\ ((\lambda x.\ x\ x)(\lambda x.\ x\ x))\ z))}$           | Example:                                                                                                    |
| a value that when called diverges                                                                               |                                                                                                    |
| does not                                                                                                    | "snd" ("fst" ("mkpair" ("mkpair" $v_1$ $v_2$ ) $v_3$ )) $ ightarrow$ * $v_2$                                                                                                    |
|                                                                                                    |                                                                                                    |
|                                                                                                    |                                                                                                    |
| Dan Grossman CS-XXX 2012, Lecture 7 17                                                                          | Dan Grossman CS-XXX 2012, Lecture 7 18                                                                                                    |
|                                                                                                    |                                                                                                    |
|                                                                                                    |                                                                                                    |

## Reusing Lambdas

Is it weird that the encodings of Booleans and pairs both used  $\lambda x. \lambda y. x$  and  $\lambda x. \lambda y. y$  for different purposes?

Is it weird that the same bit-pattern in binary code can represent an int, a float, an instruction, or a pointer?

Von Neumann: Bits can represent (all) code and data

Church (?): Lambdas can represent (all) code and data

Beware the "Turing tarpit"

### Encoding Lists

Rather than start from scratch, notice that booleans and pairs are enough to encode lists:

- Empty list is "mkpair" "false" "false"
- Non-empty list is  $\lambda h. \lambda t.$  "mkpair" "true" ("mkpair" h t)
- Is-empty is ...
- Head is ...
- ► Tail is ...

#### Note:

Not too far from how lists are implemented

- ► Taking "tail" ("tail" "empty") will produce some lambda
  - Just like, without page-protection hardware, null->tail->tail would produce some bit-pattern

#### Encoding Recursion

Some programs diverge, but can we write useful loops? Yes!

- Write a function that takes an *f* and calls it in place of recursion
  - Example (in enriched language):

 $\lambda f. \lambda x.$  if (x = 0) then 1 else (x \* f(x - 1))

- Then apply "fix" to it to get a recursive function:
   "fix" λf. λx. if (x = 0) then 1 else (x \* f(x 1))
- "fix"  $\lambda f. e$  reduces to something roughly equivalent to  $e[(\text{"fix"} \lambda f. e)/f]$ , which is "unrolling the recursion once" (and further unrollings will happen as necessary)
- The details, especially for CBV, are icky; the point is it is possible and you define "fix" only once

CS-XXX 2012 Lecture 7

Not on exam: "fix"  $\lambda g. (\lambda x. g (\lambda y. x x y))(\lambda x. g (\lambda y. x x y))$ 

### **Church Numerals**

Dan <u>Grossman</u>

- $\begin{array}{ll} "0" & \lambda s. \ \lambda z. \ z \\ "1" & \lambda s. \ \lambda z. \ s \ z \\ "2" & \lambda s. \ \lambda z. \ s \ (s \ z) \\ "3" & \lambda s. \ \lambda z. \ s \ (s \ (s \ z)) \end{array}$
- Numbers encoded with two-argument functions
- The "number i" composes the first argument i times, starting with the second argument
  - $\blacktriangleright$  z stands for "zero" and s for "successor" (think unary)
- The trick is implementing arithmetic by cleverly passing the right arguments for s and z

CS-XXX 2012. Lecture

### Encoding Arithmetic Over Natural Numbers

How about arithmetic?

► Focus on non-negative numbers, addition, is-zero, etc.

How I would do it based on what we have so far:

- Lists of booleans for binary numbers
  - Zero can be the empty list
  - Use fix to implement adders, etc.
  - Like in hardware except fixed-width avoids recursion
- Or just use list length for a unary encoding
  - Addition is list append

But instead everybody always teaches Church numerals. Why?

- Tradition? Some sense of professional obligation?
- Better reason: You do not need fix: Basic arithmetic is often encodable in languages where all programs terminate

CS-XXX 2012 Lecture 7

► In any case, we will show some basics "just for fun"

### **Church Numerals**

| "0" | $\lambda s. \ \lambda z. \ z$                 |
|-----|-----------------------------------------------|
| "1" | $\lambda s. \ \lambda z. \ s \ z$             |
| "2" | $\lambda s. \ \lambda z. \ s \ (s \ z)$       |
| "3" | $\lambda s. \ \lambda z. \ s \ (s \ (s \ z))$ |
|     |                                               |

"successor"  $\lambda n. \lambda s. \lambda z. s (n \ s \ z)$ 

successor: take "a number" and return "a number" that (when called) applies *s* one more time

CE XXX 2012 1 ----

# **Church Numerals**

Dan Gross

| "0"         | $\lambda s. \ \lambda z. \ z$                                             |
|-------------|---------------------------------------------------------------------------|
| "1"         | $\lambda s. \ \lambda z. \ s \ z$                                         |
| "2"         | $\lambda s. \ \lambda z. \ s \ (s \ z)$                                   |
| "3"         | $\lambda s. \ \lambda z. \ s \ (s \ (s \ z))$                             |
| "successor" | $\lambda n. \ \lambda s. \ \lambda z. \ s \ (n \ s \ z)$                  |
| "plus"      | $\lambda n. \ \lambda m. \ \lambda s. \ \lambda z. \ n \ s \ (m \ s \ z)$ |

plus: take two "numbers" and return a "number" that uses one number as the zero argument for the other

CS-XXX 2012, Lect

# **Church Numerals**

| "0"<br>"1"<br>"2"<br>"3" | $egin{array}{llllllllllllllllllllllllllllllllllll$                        |
|--------------------------|---------------------------------------------------------------------------|
| "successor"              | $\lambda n. \ \lambda s. \ \lambda z. \ s \ (n \ s \ z)$                  |
| "plus"                   | $\lambda n. \ \lambda m. \ \lambda s. \ \lambda z. \ n \ s \ (m \ s \ z)$ |
| "times"                  | $\lambda n. \ \lambda m. \ m \ ("plus" \ n) \ "zero"$                     |

times: take two "numbers" m and n and pass to m a function that adds n to its argument (so this will happen m times) and "zero" (where to start the m iterations of addition)

| Church Numerals                                                                                                    |                                                                                                    | Church Numerals                                                                                                   |                                                                                                    |
|----------------------------------------------------------------------------------------------------|----------------------------------------------------------------------------------------------------|----------------------------------------------------------------------------------------------------|----------------------------------------------------------------------------------------------------|
| "0"<br>"1"<br>"2"<br>"3"<br>"successor"<br>"plus"<br>"times"<br>"isZero"<br>isZero: an easy one, se<br>correct answer | $\begin{array}{l} \lambda s. \ \lambda z. \ z \\ \lambda s. \ \lambda z. \ s \ z \\ \lambda s. \ \lambda z. \ s \ (s \ z) \\ \lambda s. \ \lambda z. \ s \ (s \ z)) \\ \lambda n. \ \lambda s. \ \lambda z. \ s \ (s \ (s \ z)) \\ \lambda n. \ \lambda m. \ \lambda s. \ \lambda z. \ n \ s \ (m \ s \ z) \\ \lambda n. \ \lambda m. \ m \ ("plus" \ n) \ "zero" \\ \lambda n. \ n \ (\lambda x. \ "false") \ "true" \\ \end{array}$ | "0"<br>"1"<br>"2"<br>"3"<br>"successor"<br>"plus"<br>"times"<br>"isZero"<br>"predecessor"<br>"minus"<br>"isEqual" | $\begin{split} \lambda s. \ \lambda z. \ z \\ \lambda s. \ \lambda z. \ s \ z \\ \lambda s. \ \lambda z. \ s \ (s \ z) \\ \lambda s. \ \lambda z. \ s \ (s \ z) \\ \lambda s. \ \lambda z. \ s \ (s \ (s \ z)) \\ \end{split}$ $\begin{split} \lambda n. \ \lambda s. \ \lambda z. \ s \ (n \ s \ z) \\ \lambda n. \ \lambda m. \ \lambda s. \ \lambda z. \ n \ s \ (m \ s \ z) \\ \lambda n. \ \lambda m. \ m \ ("plus" \ n) "zero" \\ \lambda n. \ n \ (\lambda x. "false") "true" \\ \end{split}$ (with 0 sticky) the hard one; see Wikipedia similar to times with pred instead of plus subtract and test for zero |

Dan Gro

| Dan Grossman CS-XXX 2012, Lecture 7 27                                                                         | Dan Grossman CS-XXX 2012, Lecture 7 28 |
|----------------------------------------------------------------------------------------------------|----------------------------------------|
| Roadmap                                                                                                    |                                        |
| <ul> <li>Motivation for a new model (done)</li> </ul>                                                          |                                        |
| <ul> <li>CBV lambda calculus using substitution (done)</li> </ul>                                              |                                        |
| <ul> <li>Notes on concrete syntax (done)</li> </ul>                                                            |                                        |
| <ul> <li>Simple Lambda encodings (it is Turing complete!) (done)</li> </ul>                                    |                                        |
| <ul> <li>Other reduction strategies</li> </ul>                                                                 |                                        |
| <ul> <li>Defining substitution</li> </ul>                                                                      |                                        |
| Then start type systems                                                                                        |                                        |
| <ul> <li>Later take a break from types to consider first-class<br/>continuations and related topics</li> </ul> |                                        |
| Dan Grossman CS-XXX 2012, Lecture 7 29                                                                         |                                        |
|                                                                                                    |                                        |